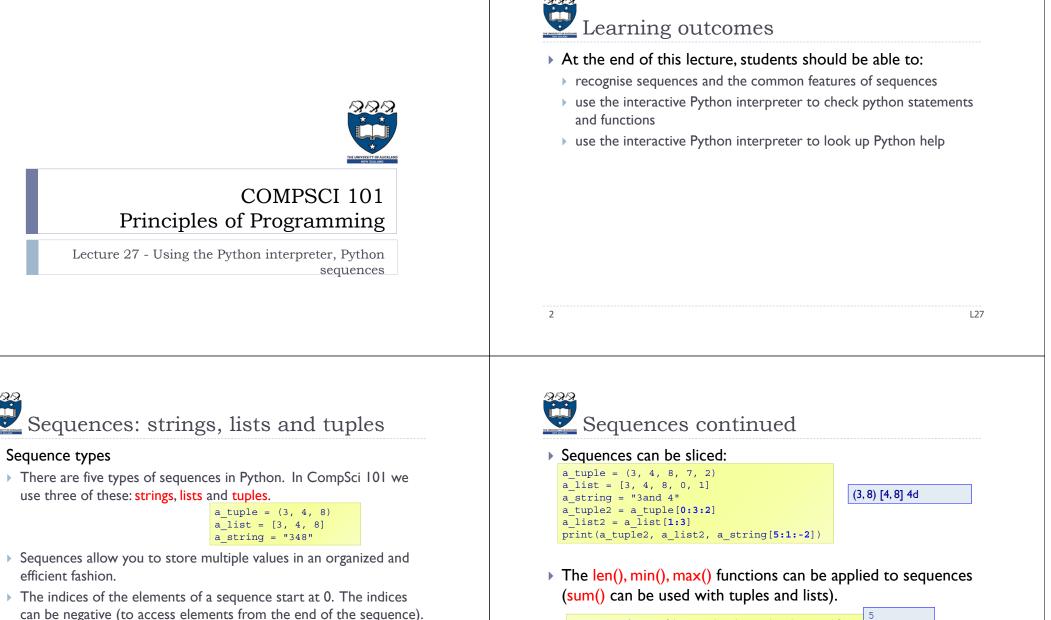

a tuple list = [(3, 'c'), (9, 'a'), (1, 'z')] print(len(a tuple)) 8 print(len(a string)) n print(max(a tuple)) 3 print(max(a string)) (9, 'a') print(len(a tuple list)) print(max(a tuple list))

127

3

Sequence types

efficient fashion.

and the index number, e.g.,

• The order of the elements in a sequence is important.

> Each element of a sequence can be accessed using square brackets

a tuple = (3, 4, 8)

print(a tuple[2])

middle = a list[1]

last = a string[-1]

L27

4

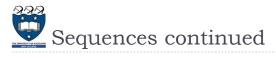

#### > The +, \*, and 'in' operators can all be used with sequences

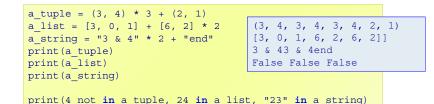

5

L27

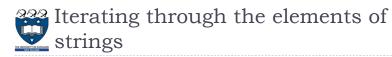

 A for ... in ... loop is used to visit each character in a string sequence. The elements of a string sequence are the characters making up the string.

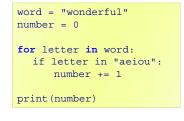

3

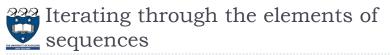

A for ... in ... loop can be used to visit each element of a sequence, e.g.,

| <pre>a_tuple = (3, 4, 8, 7, 2) a_list = [3, 4, 8, 24, 1] total = 0 for number in a_tuple:     total += number print("1.", total) total = 0</pre> |      |
|----------------------------------------------------------------------------------------------------|------|
| for number in a list:                                                                                                    | 1 24 |
| total += number                                                                                                    | 2.40 |
| print("2.", total)                                                                                                    | 2.40 |
| princ(2., cotal)                                                                                                    |      |

6

## Iterating through the characters of a sequence – Exercise 1

L27

Complete the get\_num\_uniques () function which returns the number of unique elements in the sequence (including non alphabetic characters).

```
def get num uniques (a sequence):
  uniques = []
                                         Number of unique elements: 8
  for
                                         Number of unique elements: 7
     if
                                         Number of unique elements: 2
       uniques.
                                         Number of unique elements: 5
  return len(uniques)
                                         Number of unique elements: 5
def use get num uniques():
  words = "Number of unique elements:"
  print(words, get num uniques("green apple"))
  print(words, get num uniques("abcdefg")
  print(words, get num uniques("abbbbbb") )
  print(words, get num uniques((3, 4, 3, 3, 4, 6, 3, 7, 8, 4))))
  print(words, get num uniques([3, 4, 3, 3, 4, 6, 3, 7, 8, 4])
                                                                L27
main()
```

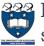

Iterating through the characters of a string – Exercise 2

Complete the count longer words() function to find the count of words that are longer than the parameter word from a given list of words.

| <pre>def count_longer_words(a_list, word):<br/>count = 0<br/>for<br/>if<br/>return count<br/>def main():<br/>print(count_longer_words(['Double', 'letters', 'in', 'green', 'apple'], 'go'))<br/>print(count_longer_words(['Number', 'of', 'unique', 'elements'], 'go'))<br/>main()</pre> |
|----------------------------------------------------------------------------------------------------|
| 9 [27                                                                                                    |

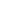

### Compilers and interpreters

#### Compilers

Compilers convert source code into machine code and store the machine code in a file. The machine code can then be run directly by the operating system as an executable program (... .exe file).

#### Interpreters

- Interpreters bypass the compilation process and convert and execute the code directly statement by statement.
- > Python is an interpreted language, i.e., the Python interpreter reads and executes each statement of the Python source program statement by statement:
  - □ this is why even if you can have an error in the program further down, the program executes until it hits that error.

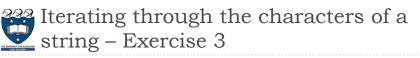

Complete the count doubles () function which returns the number of double letters (a letter followed by the same letter) excluding double spaces, in the string passed as a parameter.

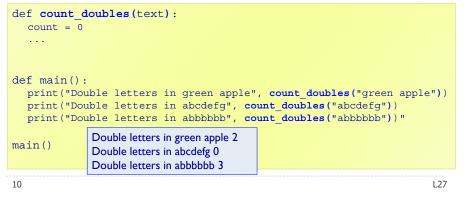

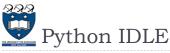

- IDLE (Integrated DeveLopment Environment) is an integrated development environment for Python. This is the development environment provided when you download Python.
  - WIKIPEDIA states "IDLE is intended to be a simple IDE and suitable for beginners, especially in an educational environment. To that end, it is cross-platform, and avoids feature clutter."

IDLE provides an interactive environment for checking Python code and for running Python programs.

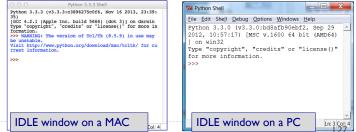

12

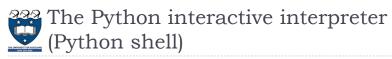

### • The interactive Python interpreter

- The Python interactive interpreter makes it easy to check Python commands.
- Open the interactive interpreter
  - We will use IDLE which opens a window with the interpreter prompt: >>>
  - > Once the Python interpreter has started any Python command can be executed (at the prompt >>>)

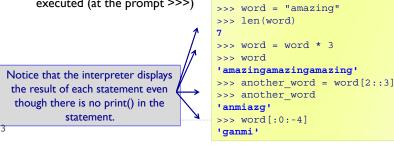

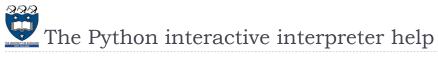

• The interactive Python interpreter can also be used to get help:

#### >>> help(str.rfind) rfind(...) S.rfind(sub[, start[, end]]) -> int Return the highest index in S where substring sub is found, such that sub is contained within S[start:end]. Optional arguments start and end are interpreted as in slice notation. Return -1 on failure. >>> help(sum) sum(...)

sum(iterable[, start]) -> value

Return the sum of an iterable of numbers (NOT strings) plus the value of parameter 'start' (which defaults to 0). When the iterable is empty, return start.

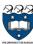

# The Python interactive interpreter cont.

- The interactive Python interpreter can also be used to test functions
- The Python interactive interpreter makes it easy to check Python code.

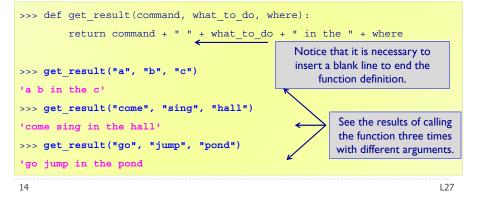

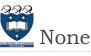

- > print statements (in the interpreter window) just print to the interpreter window.
- A function which does not explicitly return a value, always returns None.

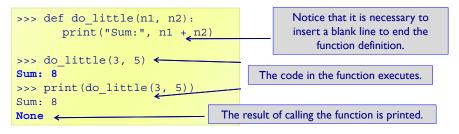

L27

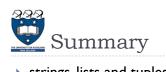

- strings, lists and tuples are sequences
  - > The operators: +, \* and in can be used with sequences
  - We use a for ... in ... to iterate through each element of a sequence
  - len(), min(), max() can be used with sequences
  - sum() can be used with tuples and lists
  - Each element of a sequence can be accessed using the index operator. The index can be negative (starting from the end of the sequence)
  - Sequences can be sliced using [slice\_start: slice\_end: step]

#### • The Python interactive interpreter (IDLE)

- use the interactive Python interpreter to check python statements and functions
- > use the interactive Python interpreter to look up Python help

17

L27